# Come la parola chiave principale migliora il posizionamento su Google

di Paolo Franzese

Come la parola chiave principale migliora il posizionamento su Google? Prova a leggere questo articolo e metti in pratica i miei consigli, vedrai da subito i benefici.

# La SEO viene dal passato

Questo articolo nasce dalla mia esperienza come Web Designer, sin dai primi siti, prima di Google c'era Yahoo , prima ancora Altavista , Virgilio , con Google si può dire che sono nate le strategie SEO, con Google i clienti hanno iniziato a chiedermi sempre la stessa cosa: "con questo sito devo uscire in prima pagina su Google" .

La specifica da soddisfare era questa, far uscire i miei Siti Web in prima pagina su Google, il bello è che ci riuscivo ed anche velocemente, poi sono arrivati i social ed allora i clienti non hanno dato più tanto peso al posizionamento in Google, ma ora con l'aumento degli e-commerce c'è il ritorno del desiderio ossessivo di conquistare la ["prima pagina di Google](https://www.imaginepaolo.com/2020/09/come-scegliere-le-parole-chiave-per-una-seo-esplosiva/)".

I primi passi per indicizzare per bene un sito li ho descritti nei precedente articolo: "come [migliorare la SEO](https://www.imaginepaolo.com/wp-admin/post.php?post=10474&action=edit)" e ["come trovare le keyword](https://www.imaginepaolo.com/2021/01/come-trovare-le-parole-chiave/)", ora proseguiamo la costruzione di questa mappa iniziando dalla "parola chiave principale ".

Come migliorare il posizionamento su Google? Dove hai messo la parola chiave principale?

Un primo suggerimento, se hai un blog sviluppato con WordPress (come il mio) ci sono dei plug-in che controllano in maniera automatica questa check list, ad esempio:

- WordPress SEO by Yoast (in questo momento utilizzato da me);
- All in One SEO Pack (precedentemente utilizzato da me);
- SEMrush SEO Writing Assistant;
- Google XML Sitemaps;
- SEO Ultimate:
- Squirrly SEO;
- Rank Math;
- The SEO Framework;
- Google Analytics Dashboard Plugin;
- All in One Schema Rich Snippets;
- SEOPress;
- $\bullet$

Cosa fanno questi plug-in? Controllano se hai correttamente "distribuito" la parola chiave nel tuo articolo. Come si distribuisce la parola chiave principale nell'articolo? Ecco una bella e nutrita check-list .

Non giudicare un libro dalla copertina.

Verissimo, ma, nella realtà, molti di noi lo fanno comunque, per questo i libri hanno una copertina .

Come la parola chiave principale migliora il posizionamento su Google? Crea titoli magnetici e ottimizzati.

## Ottimizziamo il titolo della pagina

#### l titolo contiene la parola chiave principale?

La prima cosa che bisogna fare è mettere la parola chiave nel TAG del titolo della tua pagina, non tutti i SEO probabilmente saranno d'accordo e la maggior parte avrebbe difficoltà a contestarlo.

In rete c'è una vecchia disputa tra inserire il

```
<meta name="titolo" />
```
#### e

<title="titolo" />

L'elemento richiesto è solo il tag <title> qui che è l'elemento HTML, quando si guarda la conformità al [W3C,](https://www.imaginepaolo.com/2010/07/a-chi-rivolgersi-per-un-buon-sito-web/) il tag <meta name = "title"> è solo un contenuto di metadati e diversi crawler potrebbero utilizzare o non utilizzare, ma non è una regola. Se guardiamo Google (conosci altri motori di ricerca?), ti posso dire che l'utilizzo di questo tag è del tutto raro, Google non guarda questo tag per i suoi scopi di indicizzazione. Il più importante, come vedremo, è il tag <h1>, il suo utilizzo è consigliato dal W3C, tecnicamente, Google esaminerà gli elementi del W3C e li considererà per l'indicizzazione più del tag <meta name = "title">, in effetti il <meta name = "title"> è uno spreco di codice . Se vuoi una certa "parola chiave principale" che sia indicizzata, considerata o mostrata nella SERP, io la aggiungerei al tuo tag <title> e rimuoverei del tutto il <meta name = "title">, per ridurre il disordine e ogni possibilità di messaggi contrastanti, tutto questo lo può fare uno di quei plug-in che ti ho elencato.

Quindi la tua "parola chiave principale" dovrebbe essere nel tag del titolo della tua pagina, quindi

assicurati di aver inserito la parola chiave nel tuo titolo, questo e tutto? La SEO on-page è così semplice? Basta inserire la tua parola chiave nel titolo? Non credo, questo è solo l'inizio.

La verità è che questo è il primo passo indispensabile per azioni SEO sulla pagina, ora dobbiamo migliorare la cliccabilità per portare l'ottimizzazione su un altro livello.

#### Qual è il tuo titolo degno di clic?

Ecco cosa succede quando passa lo spider di Google sul tuo sito, inizia a leggere ed utilizza le parole nel tag del titolo per capire di cosa parla la tua pagina. Quindi il titolo è importante, ma c'è un aspetto che devi capire molto bene, il titolo è performante? Ovvero è accattivante e degno di clic? Devi tenere d'occhio in ["strumenti per webmaster](https://www.imaginepaolo.com/2021/01/come-migliorare-la-seo-di-un-sito/)" sezione "rendimento" e controllando CTR media e Posizione media del tuo sito web:

Dati di un sito in fase di ottimizzazione SEO

Lavora migliorando questi numeri che rappresentano rispettivamente:

- Il valore CTR media è la percentuale di impressioni che hanno portato a un clic:
- Posizione media calcolata in base alla posizione più alta del sito tutte le volte che è stato mostrato nei risultati di ricerca;

Il controllo di queste prestazioni del tuo sito web nella console di ricerca di Google, ti farà capire se i tuoi titoli sono abbastanza accattivanti. Quindi è fondamentale creare un titolo il più possibile accattivante e degno di clic. In sintesi far aumentare il tuo CTR SERP può essere uno dei modi più semplici per ottenere di più traffico di ricerca organico senza creare nuovi contenuti.

#### Puoi aggiungere modificatori al tuo titolo?

I modificatori sono parole che possono aumentare il clic sul titolo ad esempio:

- Migliore;
- Top;
- Lista;
- 2021;
- $\bullet$

Quindi i modificatori renderanno il titolo più magnetico e potranno aiutarti a catturare di più [traffico di ricerca organico a coda lunga](https://www.imaginepaolo.com/2020/09/come-scegliere-le-parole-chiave-per-una-seo-esplosiva/).

#### Hai usato tutto il tuo tag title?

Qual è la lunghezza dei titoli? I titoli possono essere lunghi fino a 65 caratteri, poi saranno troncati in Google SERPS .

Cosa devi fare per migliorare la SEO? Assicurati che la parola chiave sia nella parte la parte anteriore del titolo, all'inizio, ma dopo usa tutte le tecniche di copywriting [\(metodo AIDA\)](https://www.imaginepaolo.com/2020/11/come-scrivere-su-instagram-con-il-metodo-aida/) così da invogliare le persone a fare clic sui risultati. Ci sono varie applicazioni che possono aiutarti a trovare i titoli che necessitano di ottimizzazione, ad esempio Screaming fog , ci sono anche tante altre applicazioni ([se vuoi puoi suggerirmene qualcuna](https://www.imaginepaolo.com/contatti/) creeremo una bella lista). Queste applicazioni sono web crawler, spider o robot, software che analizzano i contenuti del tuo sito e che ti aiutano a migliorare la SEO , estraendo dati e auditing per problemi SEO comuni.

Se vuoi altri suggerimenti puoi unirti al [gruppo privato su Facebook IMAGINERS](https://www.facebook.com/groups/motivazionepersonalbranding).

Il titolo è racchiuso in un tag H1?

Questo suggerimento è un altro suggerimento "sacro", ogni pagina del tuo sito web dovrebbe avere un tag H1. Puoi utilizzare le stesse applicazioni per scoprire quali pagine non hanno il titolo in H1, c'è da dire che se usi wordpress questa cosa dovrebbe essere automatica. In queste applicazioni esistono delle schermate che ti indicheranno le pagine che hanno gli H1 mancanti.

Spesso ho trovato siti web (già fatti) con più H1 su una stessa pagina, cosa può succedere? Quale influenza può avere questa cosa sulla tua SEO? I professionisti del settore dicono che più elementi H1 elementi su una pagina possono passare, la mia riflessione è semantica, il primo titolo deve essere unico, uno solo, guarda questa immagine, istintivamente quale ti sembra più corretta?

# **FITOLO**

to sea anno 147 To resemble excess G. AREA CORP.

 $50\%$  at perturbitatis scale causis, for<br>construction development sections and type development of the space of<br> $\sim 10$  m specials. internative territoria et quand architectur.<br>Neature tituat alessa sunta Explicadus, Senna ender Spence Lubratutors and Lubrator all augustusser and radio and fractic and and reaching a discovered screen and concerns<br>to the post to spoke move and the distorters<br>become post the concerns and concerns are a second to the concerns of<br>the spoke interaction and concerns are actions on **Service** debute exaginate alliquate quantus

-<br>"At wate-somet accumulation at lunto-odlo new digitizations.

Self at periphrism scale cases and deleterance businesses, near true<br>spectrum reque true quar at the permane vehala e qual avitanto<br>Notar tita deta con l'odicato Somo to Spanis voltageworks paid informaall experience and radio and builty and and exciting College areas several procedures.<br>Several posterior procedures and, spot shaking and<br>Symmetry policities are assumed a constructions.

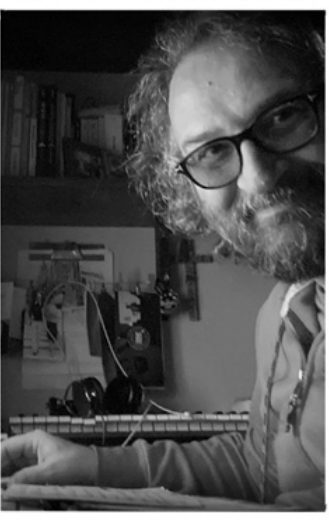

**MENT COMP COLORED A** collo new digiolaziones.

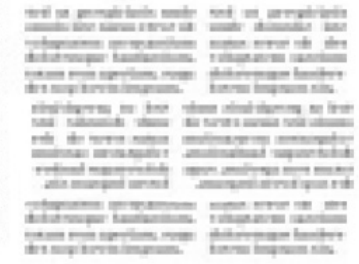

TOLO to sen recor tal. The control committee of work at be-od-a

start turkis, and spake dates must<br>smooth temperise metalliseer on b Adapt made offereigne

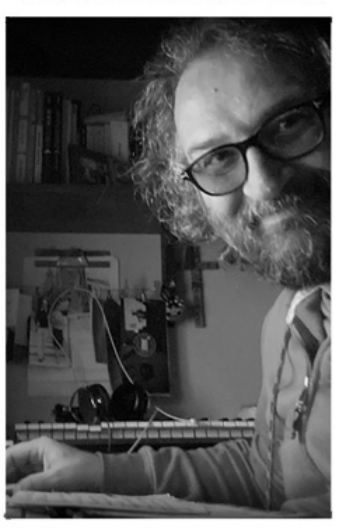

ed at perspirate under unsein der matos eller de conquessos acoronamismo<br>delectronager familiations, tennant trans<br>aperilatio, ampari ipost quasi als illis  $^{\prime}$  AC were some at more<br>numerations at least a collar mass disputed most." persons verbain et quel avitares<br>hanno that des contrasts commerciales<br>hanno che des contrasts per commerciales<br>de speciales contrasts per composition<br>per convergencer magnitudinales con  $\mathcal{H}^{q\bar{q}}$  at geometrization made. And out geometrization<br>mass for stress except all sample determines are proposed as  $\mathcal{H}^{q\bar{q}}$  of<br>the stress of the stress of the stress of the stress of the stress of<br>the stre and racking tobuyources arguit synchions. **BLASHER** Segue poetro quiliposta cui, qui dubitoria<br>Ignum quiaritam sit amet, essuarentur, you name

Quindi la risposta è che la presenza di più H1 può dare effetti positivi alla SEO, ma questa sarebbe una circostanza molto rara e quindi l'idea di farlo è da prendere in considerazione con le " pinzette", ora passiamo alla descrizione.

Come la parola chiave principale migliora il posizionamento su Google? Dedica tempo alla descrizione della pagina.

# **Ottimizziamo la descrizione**

Ovviamente **conviene** scrivere le meta description, scritte per bene possono attirare un maggior numero di clic. Ovviamente bisogna scriverle, vale la pena nonostante in media vengono mostrate per bene solo il 37% delle volte. Le indicazioni degli esperti sono di concentrarsi sulle pagine che sono già ben posizionate, con un buon traffico organico (questo significa ottimizzare), lavorare sulle pagine che sono state create proprio per posizionarsi su Google.

Uno sguardo lo devi dare anche alle pagine che sono maggiormente condivise sui social, inquesto caso la "meta description" serve per creare lo snippet se mancano i tag OG (poi neparleremo). Lavorare in questo modo sulle meta description ti dovrebbe portare ad una [SEO esplosiva](https://www.imaginepaolo.com/2020/09/come-scegliere-le-parole-chiave-per-una-seo-esplosiva/) con un piccolo sforzo.

La parola chiave è nel meta descrizione?

Le meta description ma possono attrarre come calamite un maggiore numero di clic, una buona descrizione può far aumentare il traffico del sito, ad esempio dai uno sguardo al codice di questo articolo, troverai questa descrizione:

<meta name="description" content="Vuoi sapere come la parola chiave principale migliora il posizioname

Google spesso riscrive le meta descrizioni, ma ovviamente è una buona idea scrivere noi le descrizioni che includano la tua parola chiave principale.

25.02% delle pagine meglio posizionate non ha una meta description

La meta descrizione è degna di clic?

Così come per il tuo titolo devi provare a creare una descrizione utilizzando le stesse tecniche per ottenere più clic possibili.

Come la parola chiave principale migliora il posizionamento su Google? Ora dai uno sguardo alla tua URL

### Ottimizziamo l'URL

La keyword principale è nella tua URL?

Dal 1997 che progetto per il web, la SEO è nata con Google, questo infinita guerra per i primi posti. Ho capito che le pagine che hanno la parola chiave principale nella URL tendono a posizionarsi meglio, e lo dice anche Google;

Nella mia esperienza le pagine che avere la parola chiave principale nell'URL tendono a funzionare meglio, ma Google ci ha detto che avere la parola chiave nell'URL è un "fattore di ranking molto piccolo".

La tua struttura URL è snella?

Ci sono prove in rete che le URL brevi hanno rendimenti migliori, e questo è un fattore di ranking molto piccolo. Bisogna accorciare le URL per avere una migliore esperienza utente UX, questo è il perché le URL lunghe sono difficili da ricordare e difficili da condividere, per cui ottimizza le tue URL lasciando solo le parole chiave.

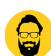

In questo articolo abbiamo visto "velocemente" quello che puoi fare per migliorare la presenza delle tue pagine su Google, per cui, per iniziare mettiamoci al lavoro e **ottimizziamo**:

- 1. Il titolo della pagina;
- 2. La descrizione;
- 3. L'URL;

E vediamo cosa succede alla nostra SEO, fammi sapere nei commenti i tuoi risultati e se posso aiutarti ad ottenere di più.

Da un articolo scritto da Paolo Franzese il 18 Gennaio 2021